The copy filmed here has besn raproduced thanks to tha ganarosity of:

> Library Agriculture Canada

The images appearing here are the best quality possible considering the condition and legibility of the original copy and in keeping with the filming contract apecifications.

Original copiea in printed paper covers are filmed beginning with the front cover and ending on the iaat page with a printed or illuatratad impreaaion, or the back cover when appropriate. All other original copiea are filmed beginning on the first page with a printed or illustrated impression. and ending on the last page with a printed or illuatratad impraaaion.

The last recorded frame on each microfiche shall contain the symbol  $\rightarrow$  (meaning "CON-TINUED"), or the symbol  $\nabla$  (meaning "END"), whichever appiiea.

Mapa. platea. charts, ate., may be filmed at different reduction ratios. Those too large to be entirely included in one exposure are filmed beginning In the upper left hand comer, left to right and top to bottom, aa many frames aa required. The following diagrama illustrate the method:

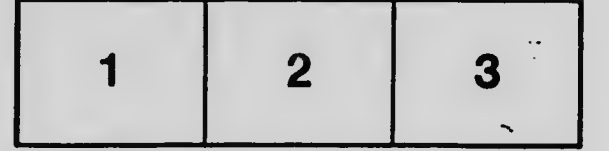

L'exsmplaire filmé fut reproduit grâce à la générosité de:

> **Bibliothèque Agriculture Canada**

Les images suivantes ont été reproduites avec le plus grand soin, compte tenu de la condition et<br>de la netteté de l'exemplaire flimé, et en conformité avec les conditions du contrat de filmage.

Les exemplaires originaux dont la couverture en papier est imprimée sont filmés en commencant par le premier plat at en terminant soit par la dernière page qui comporte une empreinte d'impression ou d'illustration, soit par le second plat, salon le cas. Toua lea autrea exemplairea originaux sont filmés en commençant par la première page qui comporte une empreinte d'impression ou d'iliustration et en terminant par la dernière page qui comporte une telle empreinte.

Un des symboles suivants apparaîtra sur la dernière image de chaque microfiche, selon le cas: le symbole — signifie "A SUIVRE", le symbole V signifie "FIN".

Les cartes, planches, tableaux, etc., peuvent être flimés à des taux de réduction différents. Lorsque le document est trop grand pour être reproduit en un seul ciiché, il est fiimé à partir de l'angle supérieur gauche, de gauche à droite. et de haut en bas, en prenant la nombre d'images nécessaire. Les diagrammas suivants iliustrent la méthode. -

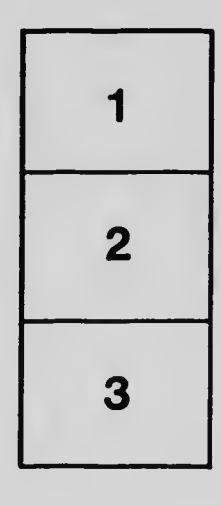

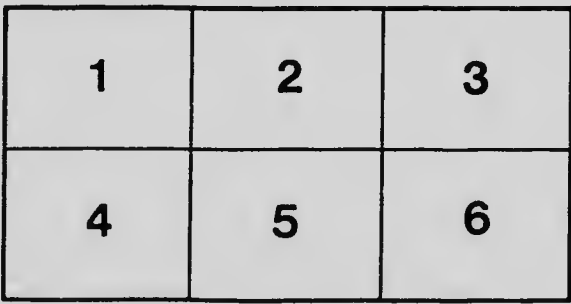